# **Test Case Specification**

### **Lezioni alla pari**

April 19, 2020

### **Team Members**

Ovidiu Andrioaia David Cirdan Luciano Mateias Zhiyang Xia

### **Document Control**

#### **Change History**

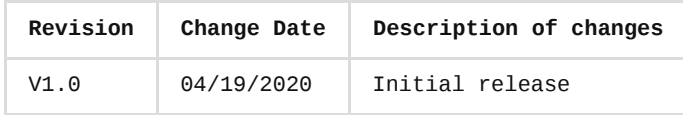

#### **Document storage**

This document is stored in the project's GIT repository at: https://github.com/KilliKrate/Software-Documentation-[G6/blob/master/docs/Test%20Case%20Specification/index.md](https://github.com/KilliKrate/Software-Documentation-G6/blob/master/docs/Test%20Case%20Specification/index.md)

#### **Document Owner**

Group 6 is responsible for developing and maintaining this document.

## <span id="page-0-0"></span>**Table of Contents**

*[Introduction](#page-1-0)*

*[Login Application Integration Tests](#page-1-1)*

*[An individual signs up to the service](#page-1-2)*

*[An user logs into the service](#page-1-3)*

*[An user changes his user settings](#page-2-0)*

*[Lezioni alla Pari Client](#page-2-1)*

*An user views the courses, topics and lessons/quizzes list*

*An user creates a course, topic and lesson/quiz*

*An user deletes a course, topic or quiz/lesson*

*[An user opens a lesson](#page-3-0)*

*[An user takes a quiz](#page-4-0)*

*[A course administrator edits an existing lesson](#page-4-1)*

*[A course administrator edits an existing quiz](#page-5-0)*

### <span id="page-1-0"></span>**Introduction**

The purpose of this documenti it to outline the integration test cases to be used in different stages of the software developement process. This document focuses mainly on integration testing, as unit testing is already performed by the developer/team working on the module, and is required before submitting a new feature to the existing application. System testing and Acceptance testing is also left out, as they will be done once the application is completed an functional.

#### [Back to Top](#page-0-0)

## <span id="page-1-1"></span>**Login Application Integration Tests**

### <span id="page-1-2"></span>**An individual signs up to the service**

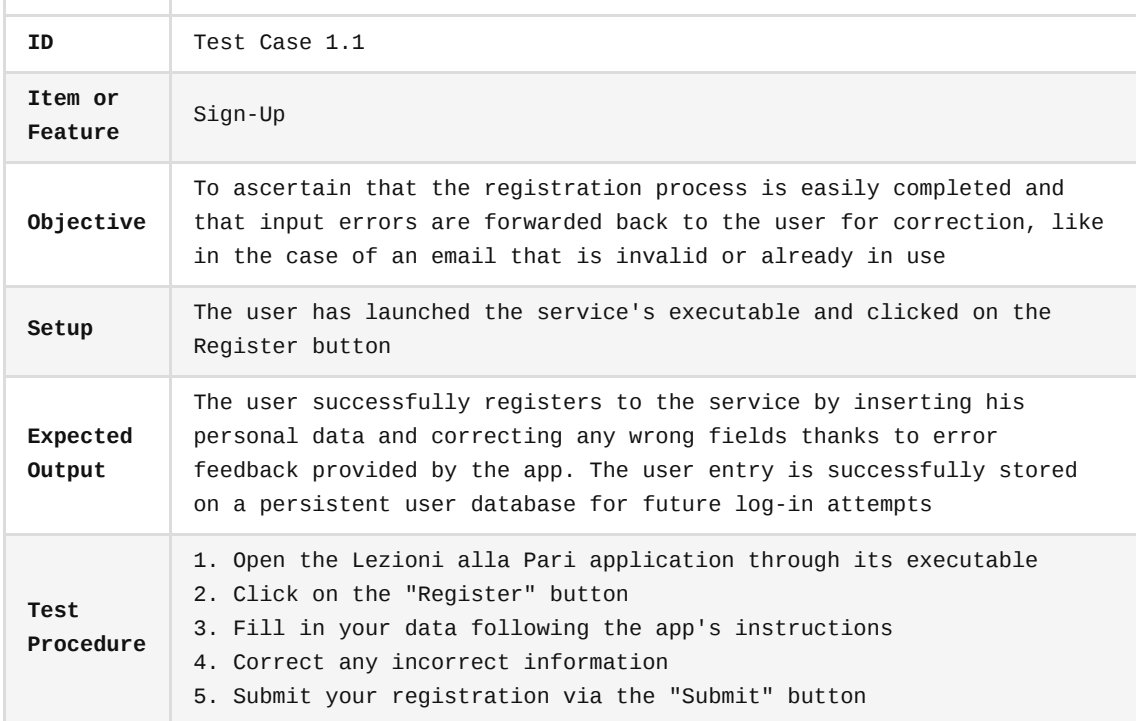

#### <span id="page-1-3"></span>**An user logs into the service**

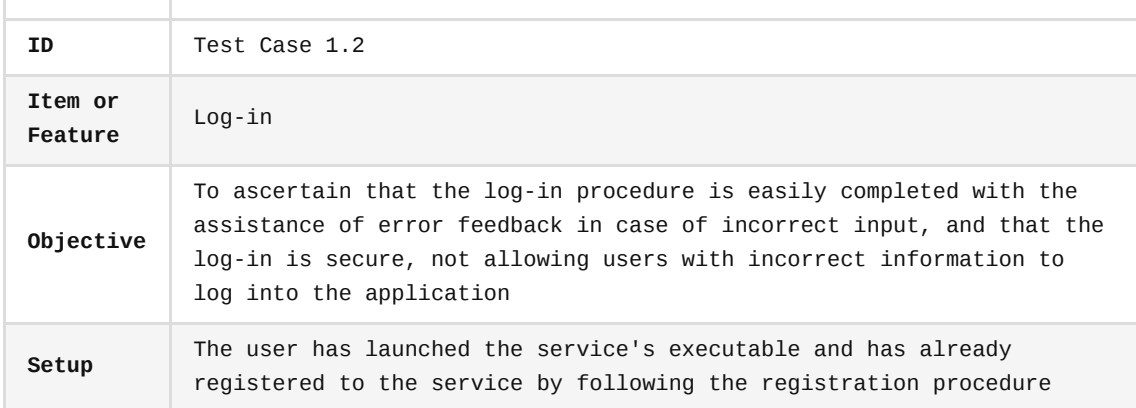

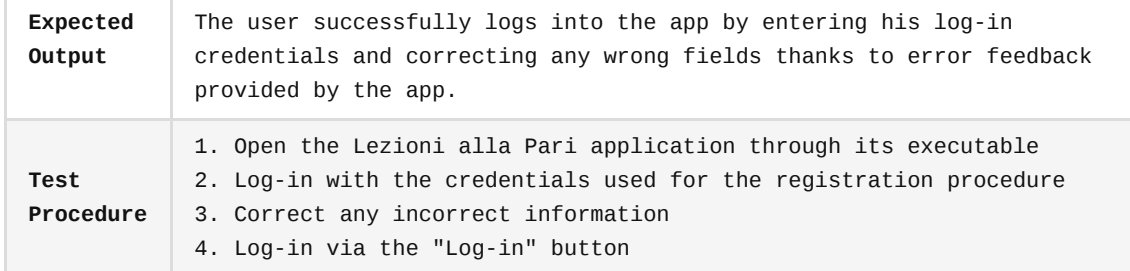

### <span id="page-2-0"></span>**An user changes his user settings**

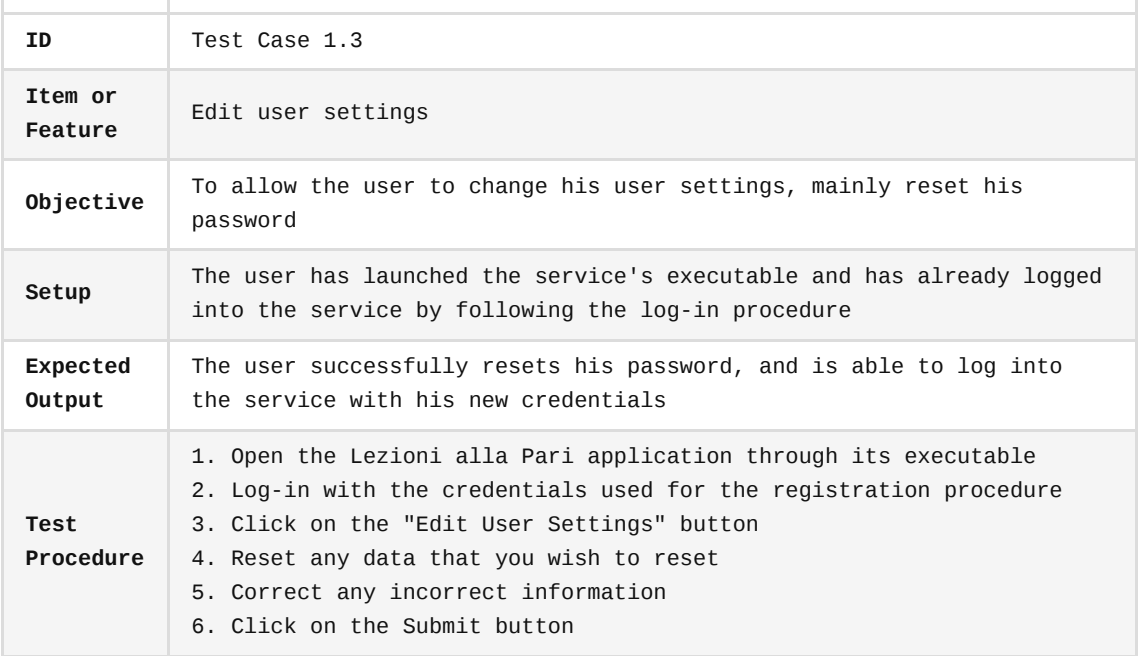

### [Back to Top](#page-0-0)

r.

## <span id="page-2-1"></span>**Lezioni alla Pari Client**

## **An user views the courses, topics and lessons/quizzes list**

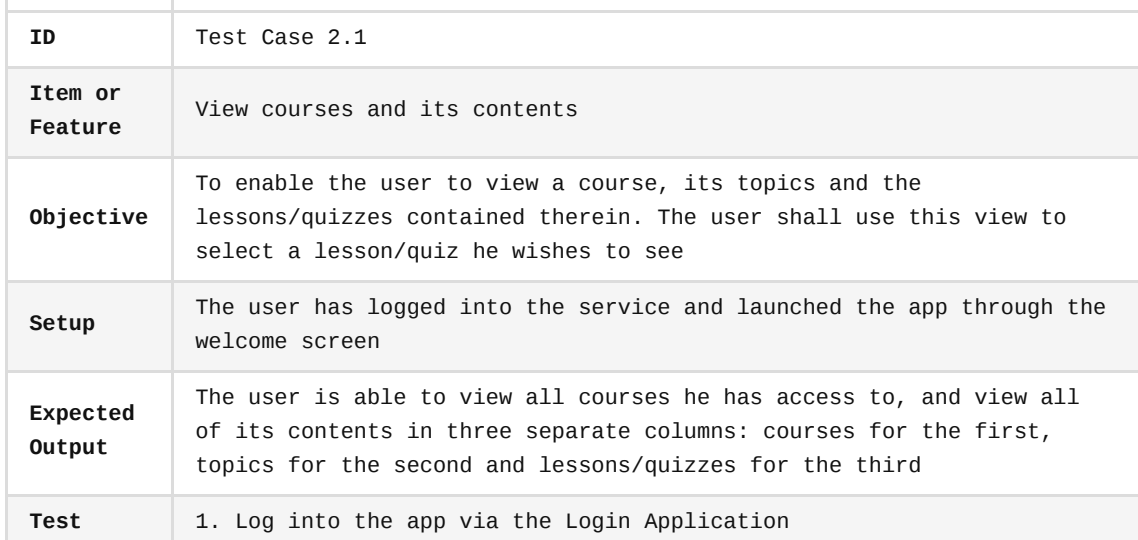

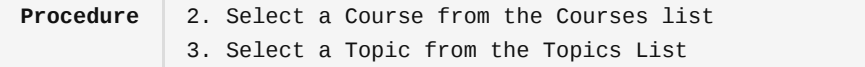

## **An user creates a course, topic and lesson/quiz**

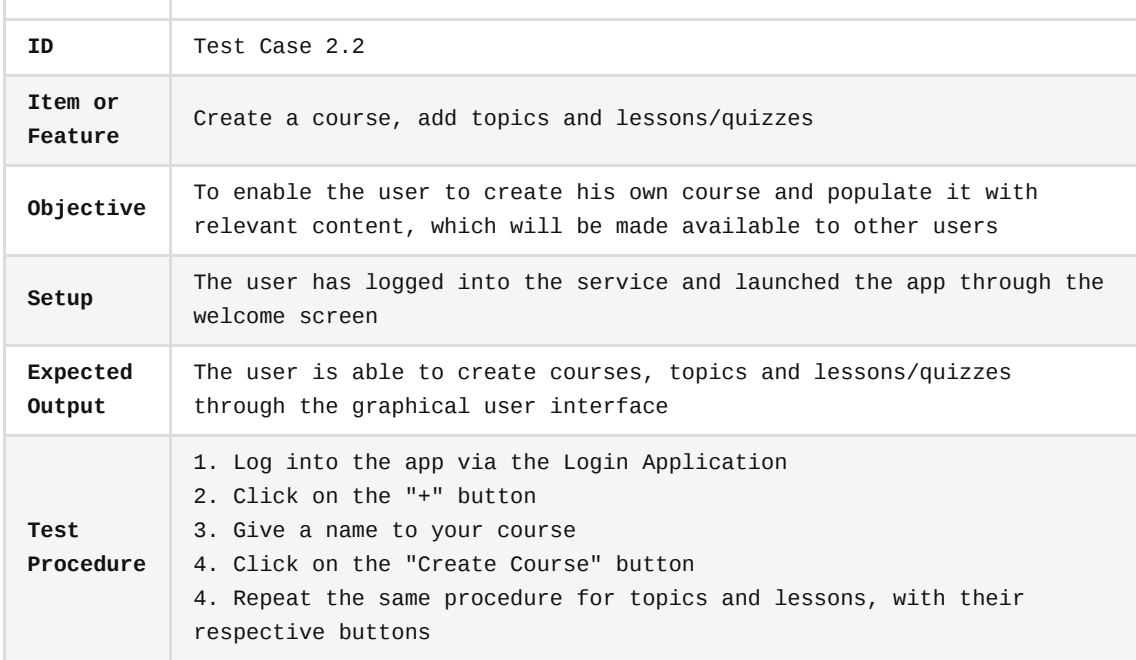

### **An user deletes a course, topic or quiz/lesson**

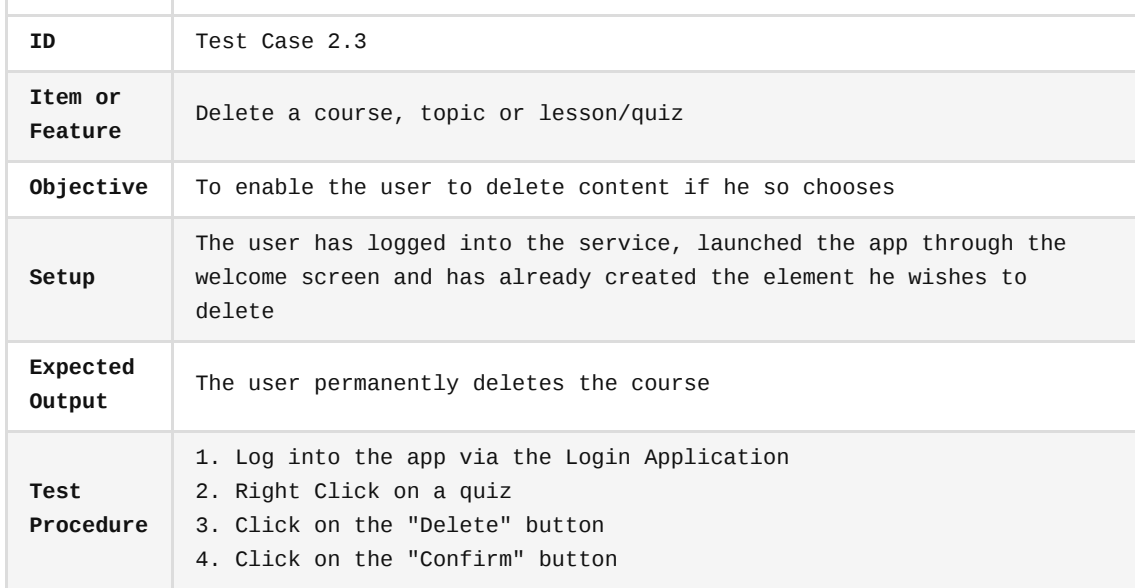

### <span id="page-3-0"></span>**An user opens a lesson**

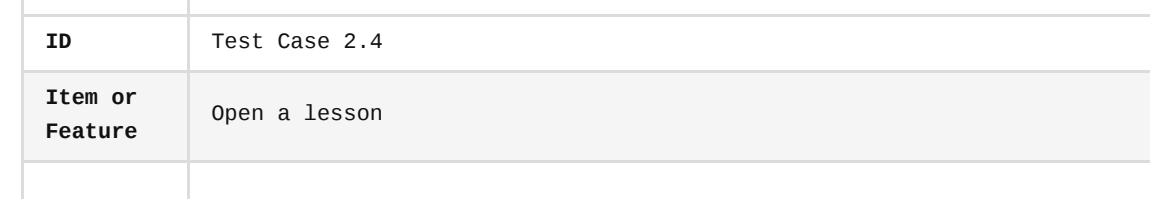

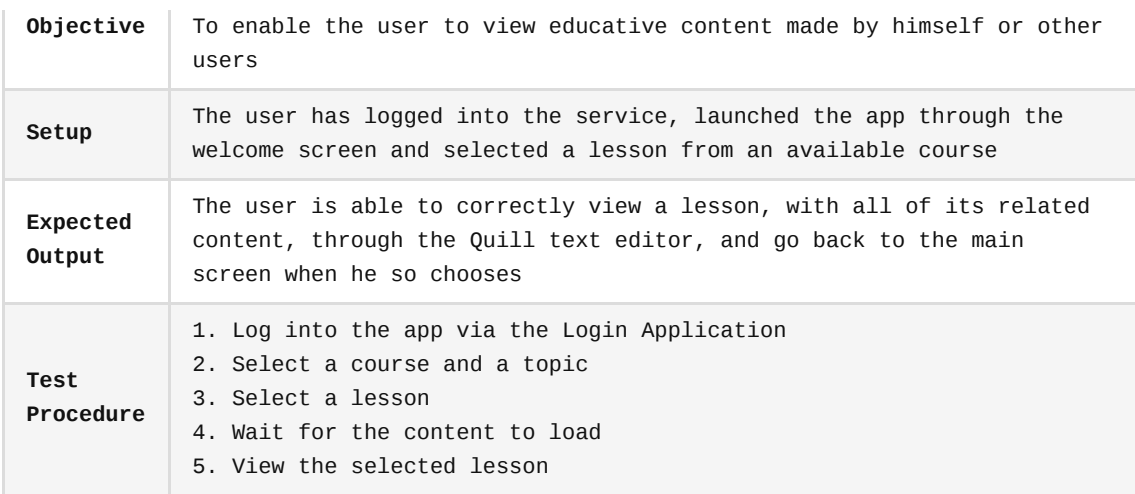

### <span id="page-4-0"></span>**An user takes a quiz**

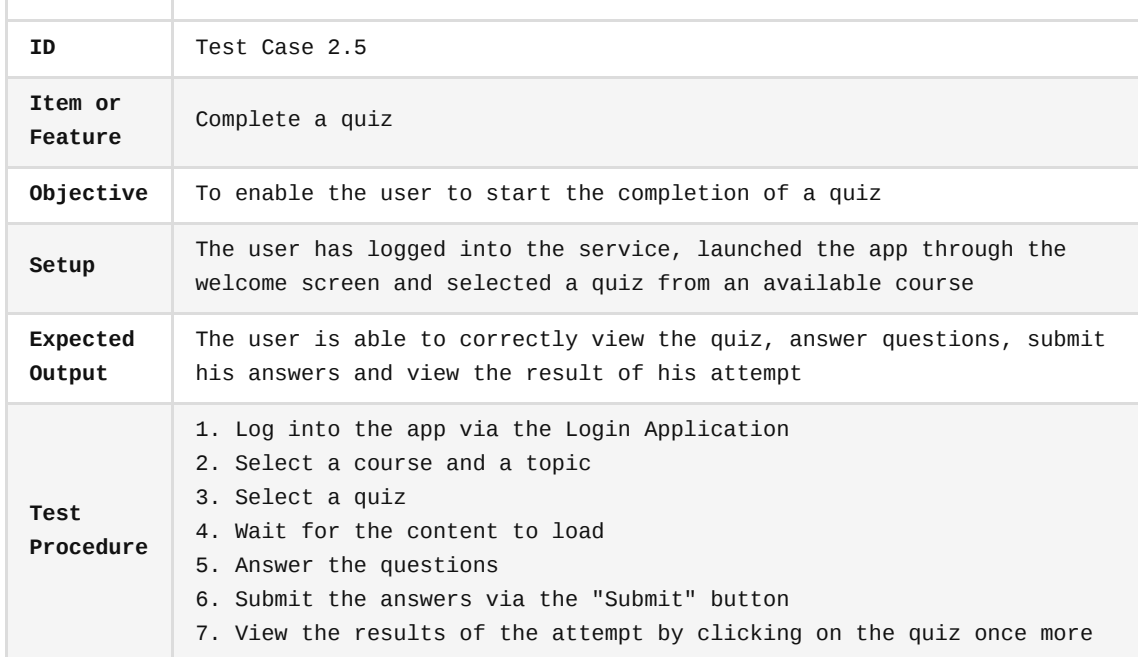

### <span id="page-4-1"></span>**A course administrator edits an existing lesson**

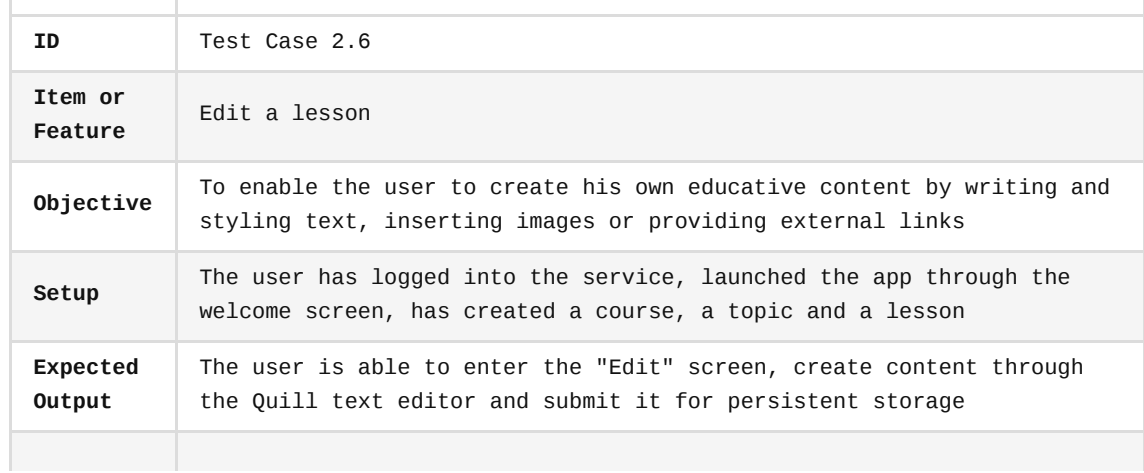

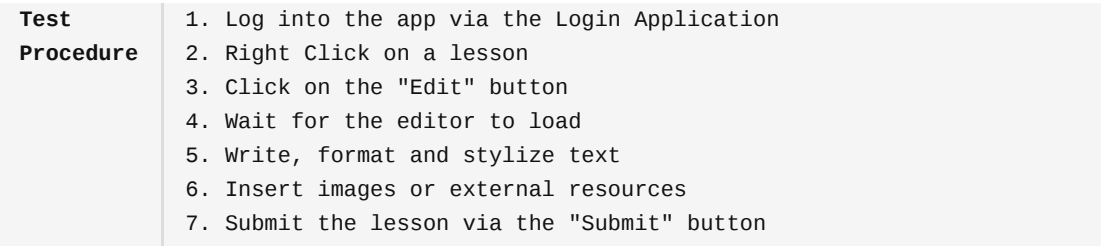

### <span id="page-5-0"></span>**A course administrator edits an existing quiz**

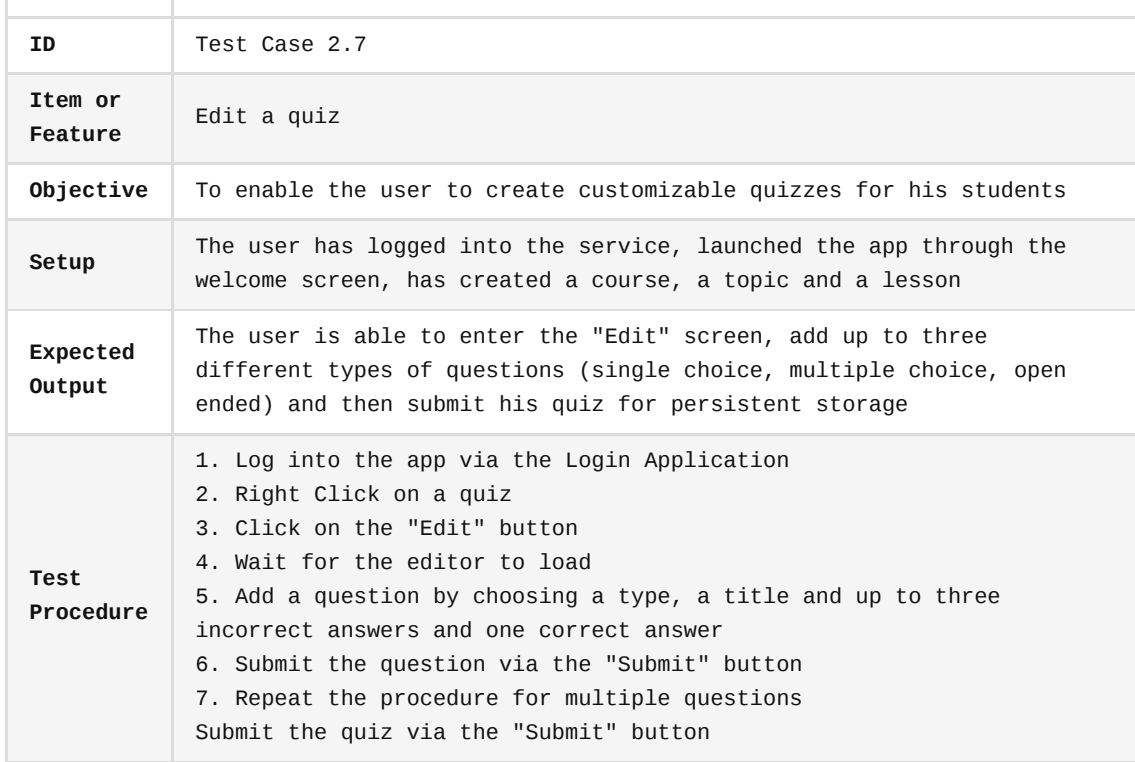

**[Back to Top](#page-0-0)**